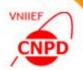

# ON NEW FEATURES OF THE EXFOR-EDITOR

**December 13 – 16, 2022, IAEA**,

S. Taova, G. Pikulina

CNPD, Russian Federal Nuclear Center – VNIIEF, Sarov 607188, Russia

1

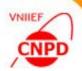

To enhance functionality of the EXFOR-Editor program on preparation of the following information for the EXFOR library:

- ☐ numerical data on incident neutron spectra, or resolution or response function according to the new EXFOR rules;
- □ exchange files with experimental data of nuclear reactions.

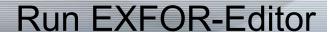

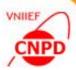

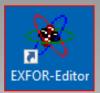

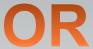

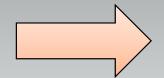

| ORDER                    | 08.12.2022 |
|--------------------------|------------|
| Trans_Checker            | 08.12.2022 |
| x4plus                   | 08.12.2022 |
| ZCHEX                    | 08.12.2022 |
| allSF3.txt               | 02.10.2009 |
| allSF5.txt               | 17.09.2007 |
| allSF6.txt               | 02.10.2009 |
| allSF7.txt               | 02.10.2009 |
| allSF8.txt               | 02.10.2009 |
| 🖲 d4acc1.mdb             | 08.12.2022 |
| <b>⋘</b> ExfData4_01.exe | 07.12.2022 |
| 😰 Help_ExfData.chm       | 19.08.2010 |
| 😰 LEXFOR HELP.chm        | 01.12.2010 |
| Manual_ExfData.doc       | 16.05.2022 |

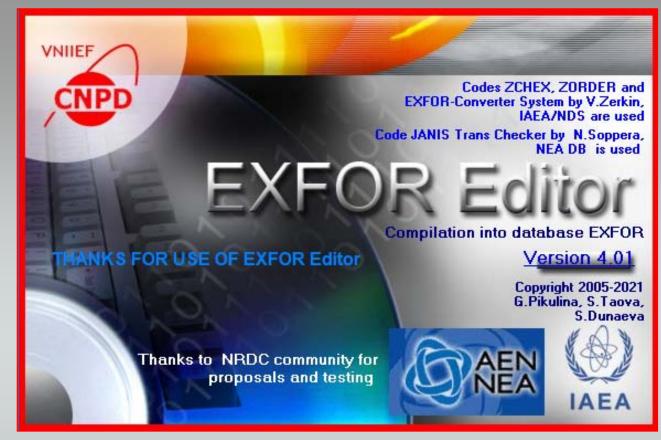

Click the program icon or run ExfData4\_01.EXE from the program directory to launch the ExfData

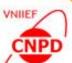

#### Create a New SUPPL-INF Subentry

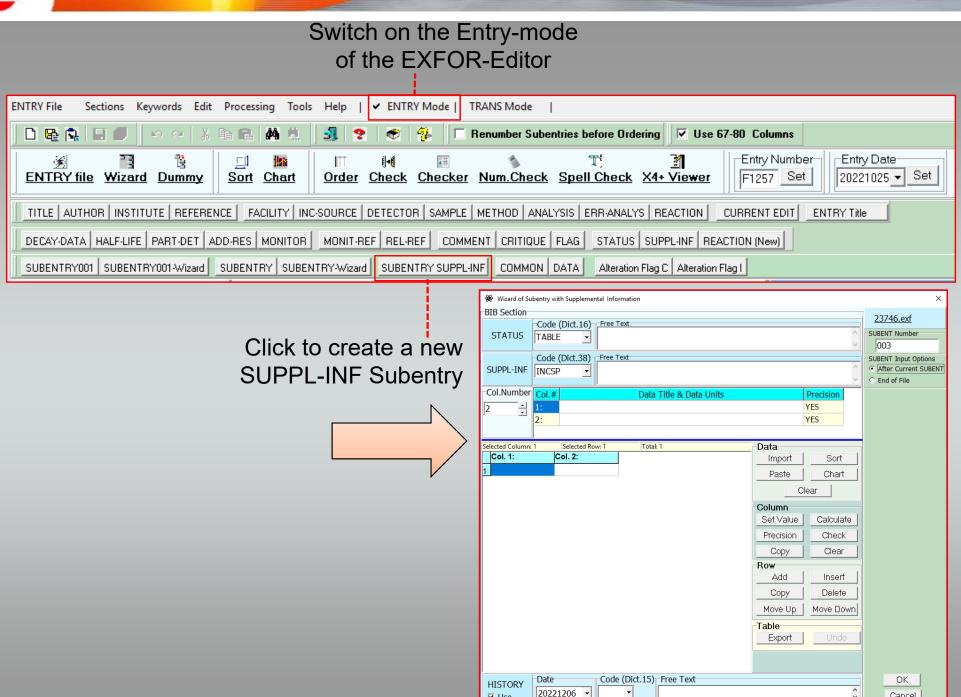

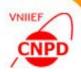

# Input Data for the STATUS and HISTORY Keywords

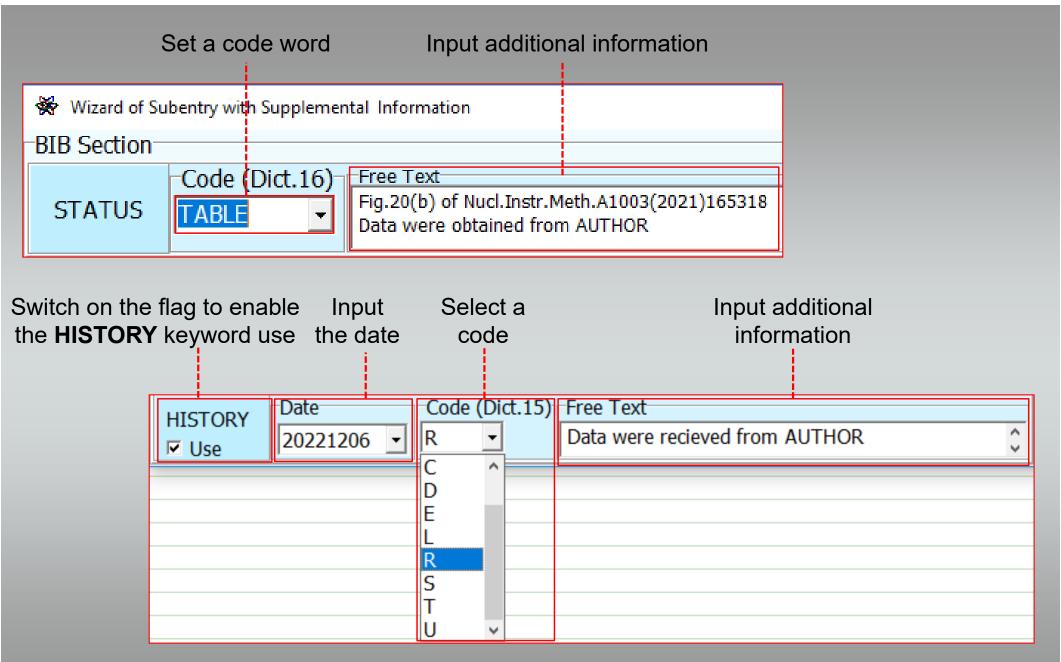

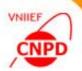

# Input Data for the SUPPL-INF Keyword

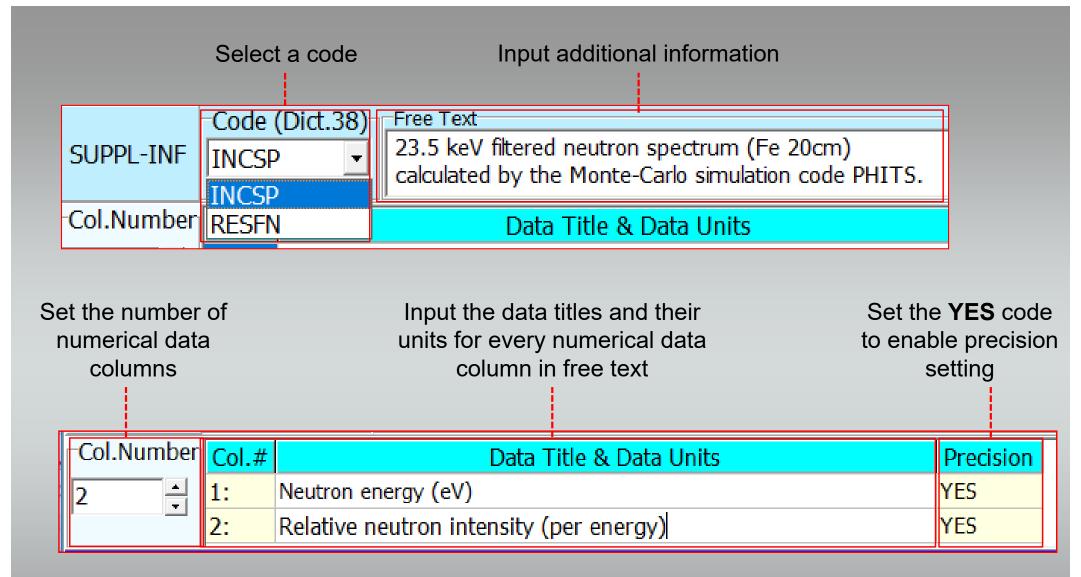

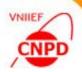

# Import Numerical Data through the Clipboard

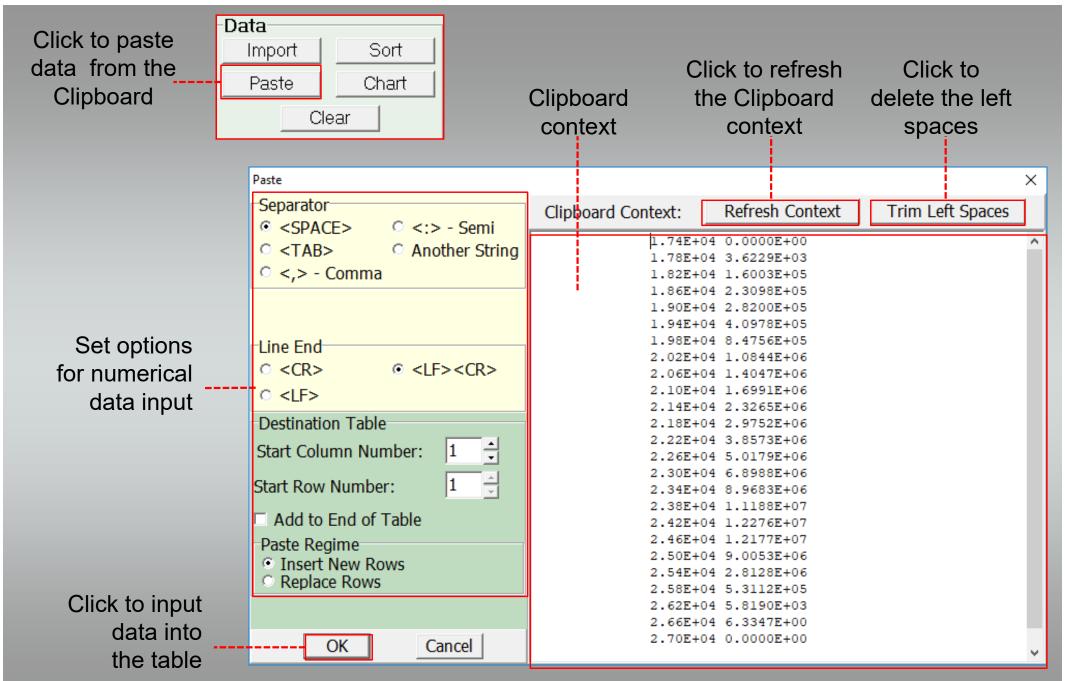

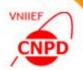

#### **Processing of Numerical Data**

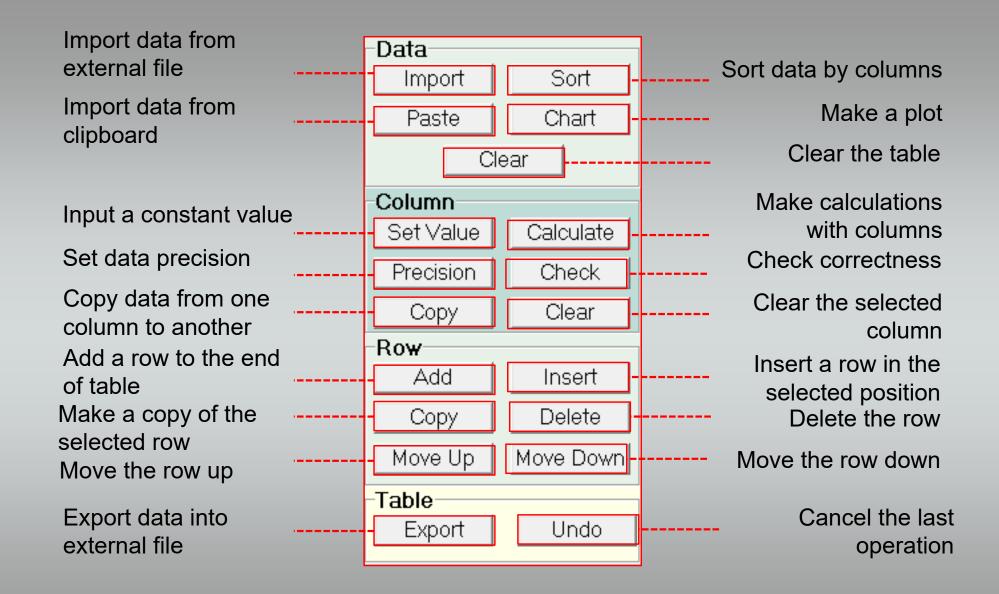

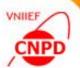

#### Set Data Format and Precision

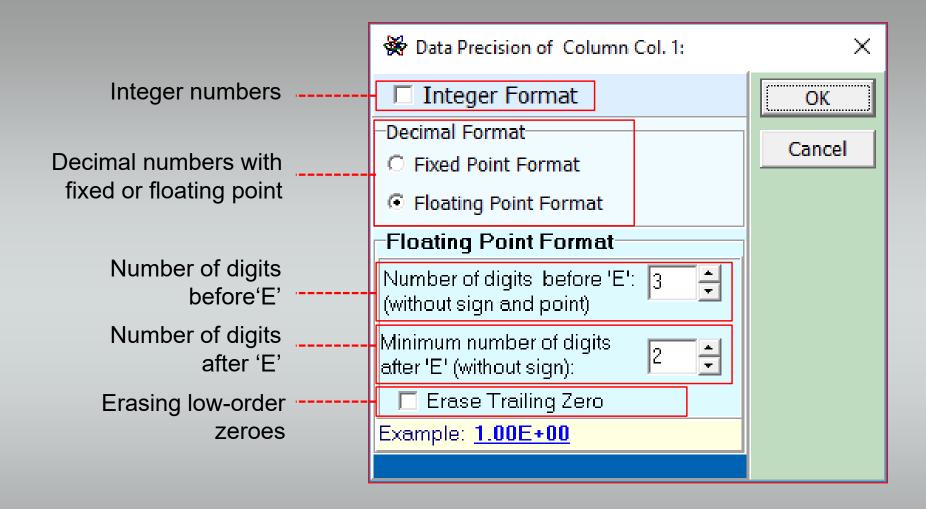

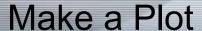

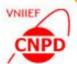

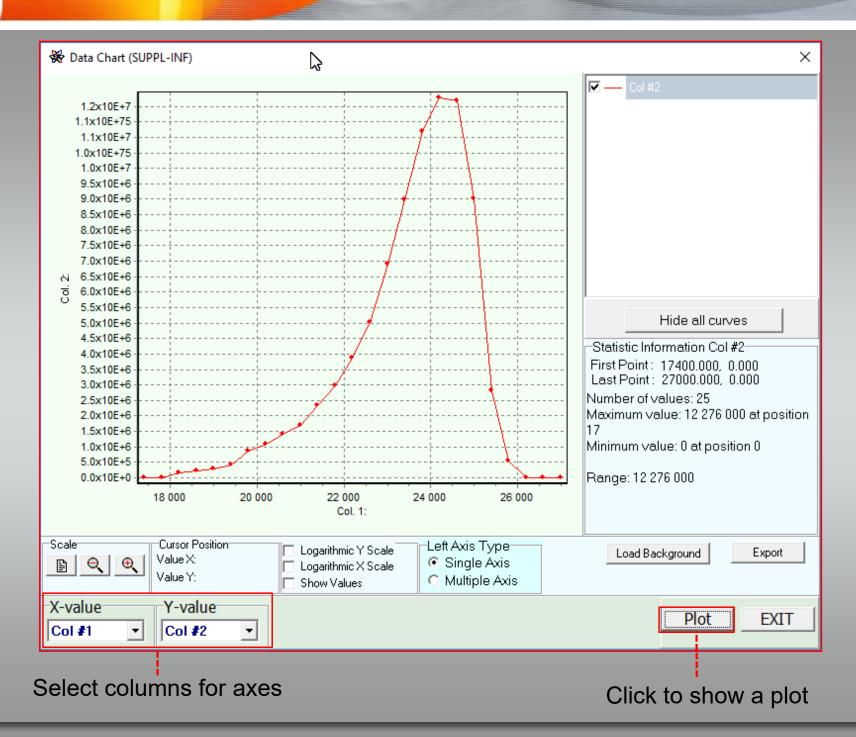

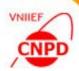

## Save the SUPPL-INF Subentry into the Entry

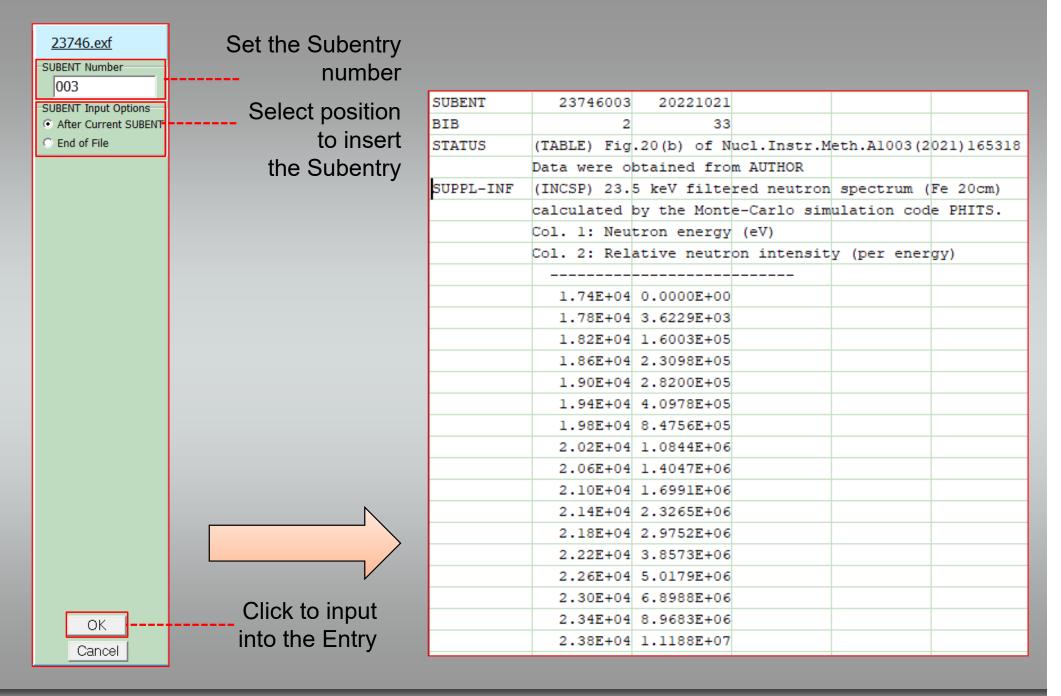

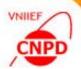

To enhance functionality of the EXFOR-Editor program on preparation of the following information for the EXFOR library:

- □ numerical data on incident neutron spectra, or resolution or response function according to the new EXFOR rules;
- □ exchange files with experimental data of nuclear reactions.

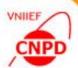

## Create a New Exchange File

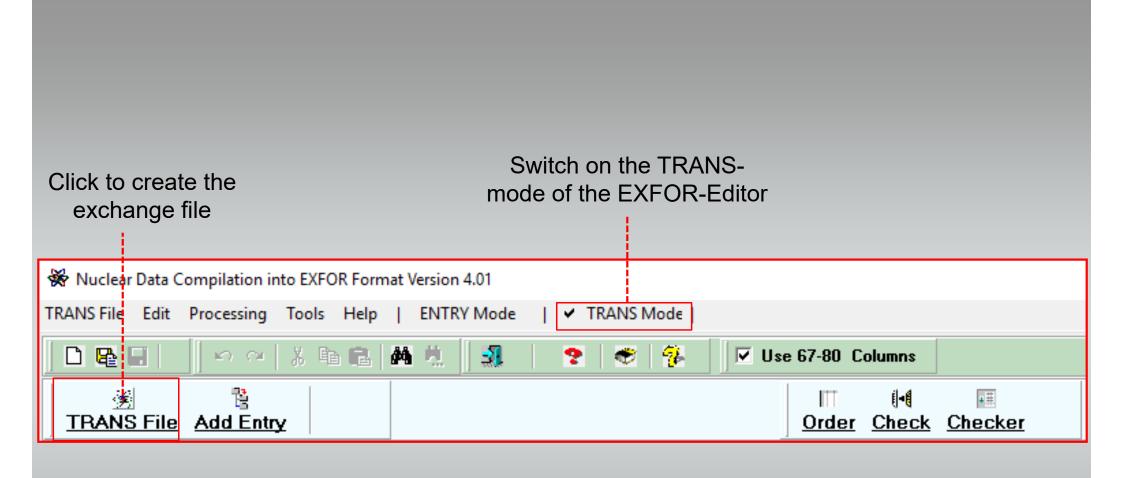

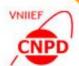

## Create a New Exchange File

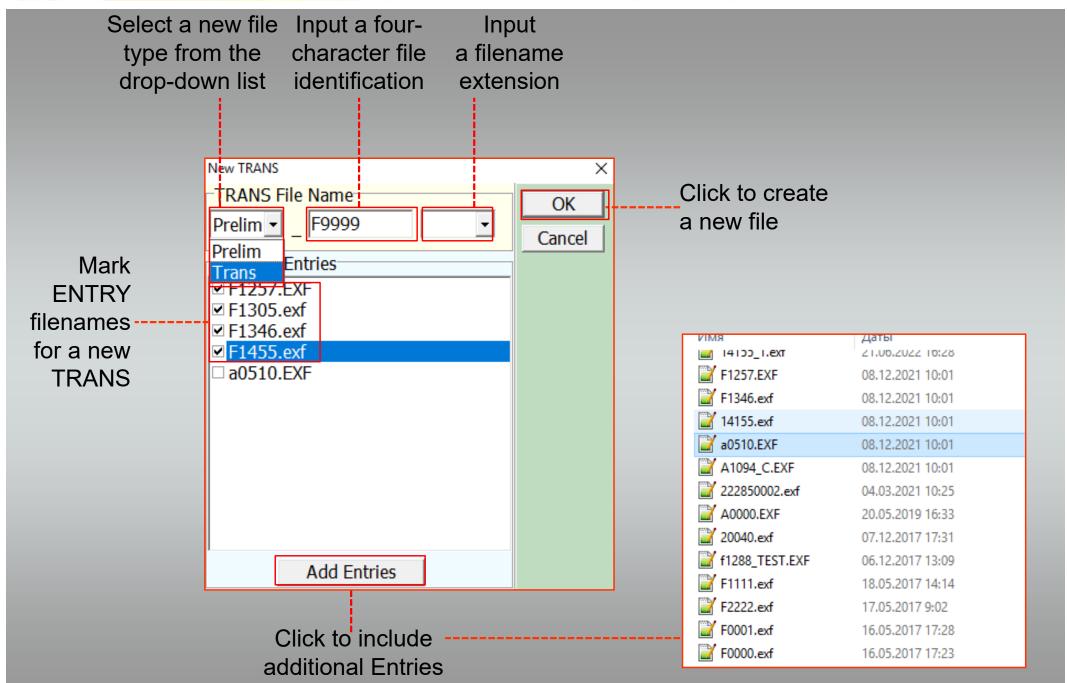

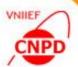

#### The TRANS-Mode of the EXFOR-Editor

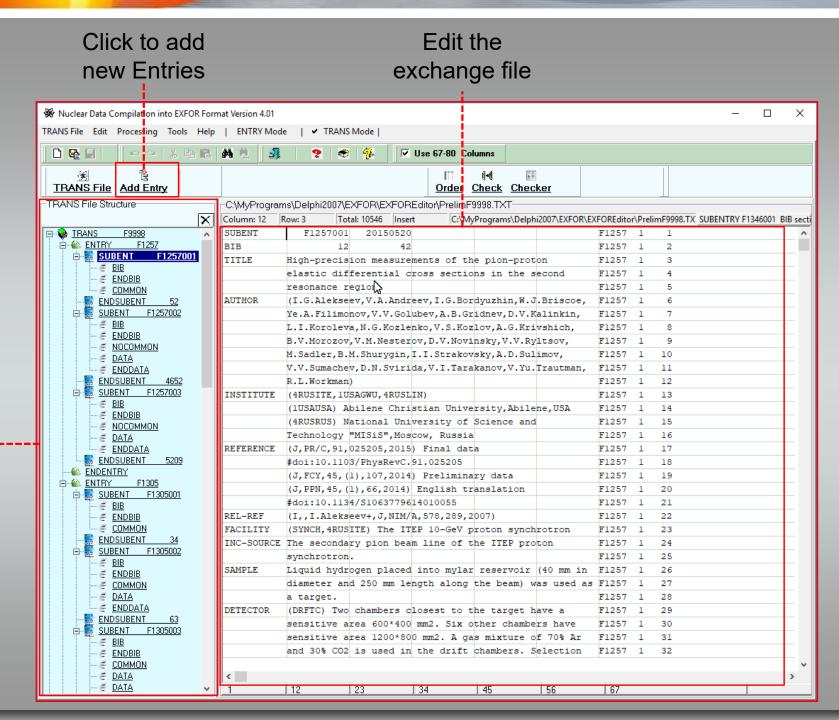

Use to navigate

through the

opened

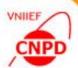

#### Order the Exchange File Records

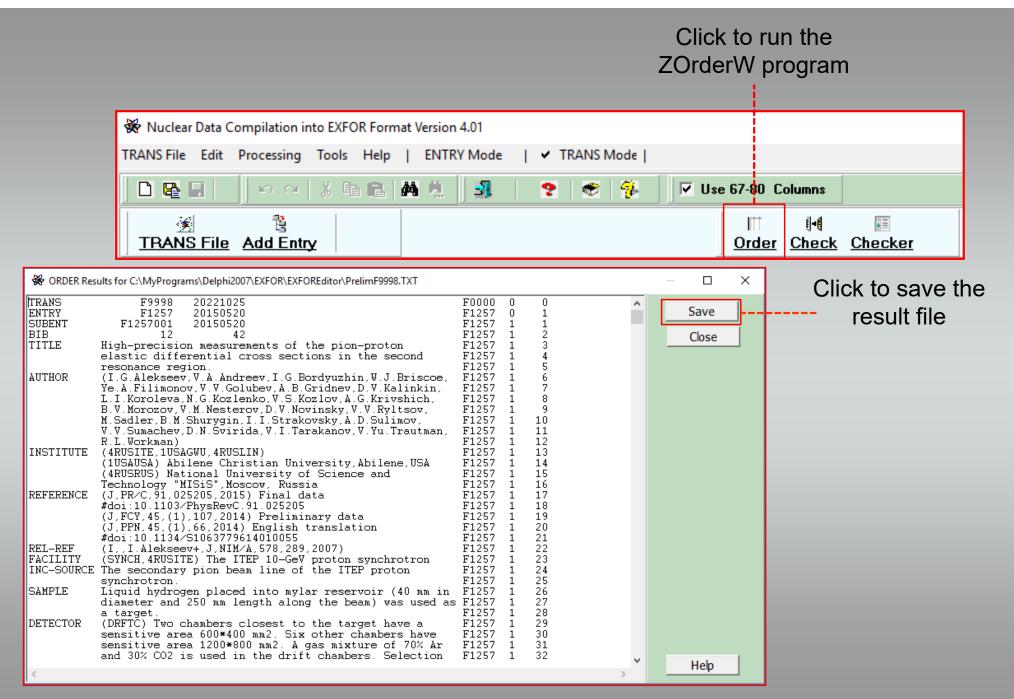

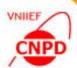

#### Check the Exchange File

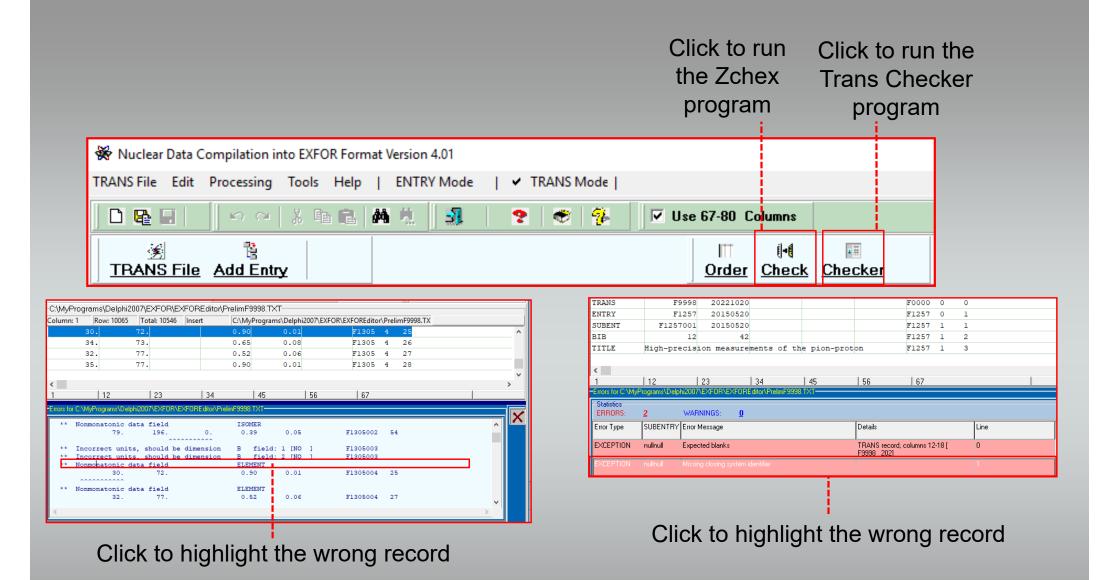

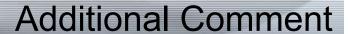

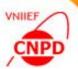

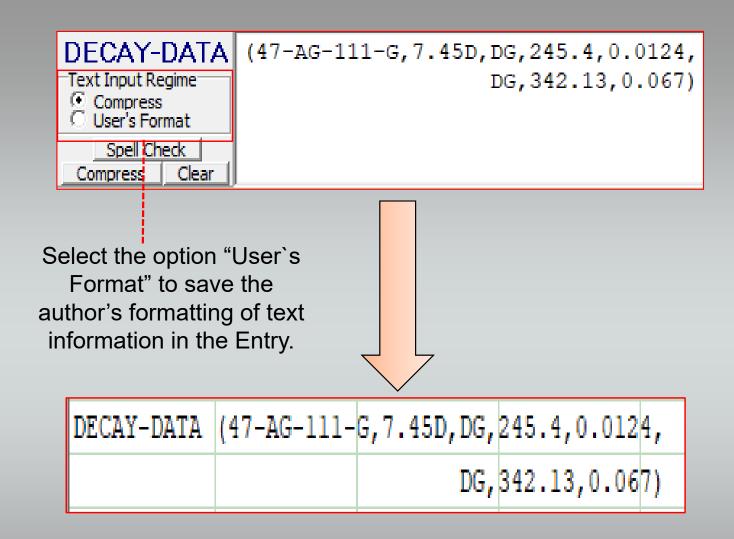